УДК 621.45.04:62-52

С.А.Петренко. А.В.Вашурин. Ю.А.Савельев

АВТОМАТИЗАЦИЯ МОДЕЛИРОВАНИЯ И РАСЧЕТА JUHAMMUHCKWX IPOILECCOB B IHEBMOTWHPABJIMUHCKWX CMCTHMAX

Рассматривается система автоматизированного моделиорания (САМ) нестационарных процессов в сложных разветвленных гидравлических трубопроводных системах, предназначенная для автоматизированного проведения внумелительных экспериментов (ВЭ) при исследова нии нестационарных процессов, протекающих в гидросистемах на сталии проектирования, конструирования и отработки ШС.

САМ рассчитана на автоматизацию основных этапов проведения ВЭ:

I. Подготовка исходных данных для математического моделирования. Подготовка, хранение данных и запуск программ на выполнение при проведении ВЗ осуществляются с помощью среды экранных моне, выполненной в системе  $FQXBASE$ . Информация о подготовленных моделях хранится з виде баз данных.

2. Синтез расчетных молелей объектов исследования. Осуществляетея с помошью специальной программы генерации, формирующей модель из элементарных моделей составляющих ШС. Элементарные модели описывают такие элементы ШС, как трубопровод, проссель, разветвление трубопроводов, емкость и пр. Элементарные модели и программа генерации выполнены на языке ПАСКАЛЬ и хранятся в специальных модулях, сформленных в виде независимых подпрограмм со списками аргументов.

3. Ироведение ВЭ и наблюдение за ходом ВЭ. После формирования

Самара, 1994 Линамические процессы в установках ЛА.

модели ПГС и выбора точек вывода инуормации проводится ВЭ. Созданное сервисное программное обеспечение позволяет представлять по ходу экоперимента получаемую информацию как в цифровом, так и графическом вине (в форме движущейся кривой).

Гозомческое представление текущей расчетной информации позволяет оперативно анализировать рассчитываемый переходный пропесс.

В случае необходимости пользователь может прервать ВЭ. что He. приведет к сбою аппаратных средств и потере полученной на данный  $MO$ мент времени расчетной информации.

Цифровая информация, поступающая с выбранных точек ШС, помеща ется в автоматически созлаваемые файлы.

4. Обработка и документирование информации, полученной в результате ВЭ. Цифровая информация. получаемая в ходе ВЭ. обрабатывается автоматически после завершения ВЭ и представляется перед пользовате лем в виде графических зависимостей, характеризующих изменение паравремени в выбранных точках ШС. Получаемые графические метров по зависимости представляются перед пользователем в виде последовательности экранов. Пользователь имеет возможность вывести любой экран во время просмотра на устройство печати в графическом режиме.

В качестве математического метода моделирования принят метод характеристик, позволяющий с достаточной для инженерных расчетов точностью описать нестационарные процессы в магистралях, для KOTODEX приемлемо допущение, что скорость распространения малых возмущений (приведенная скорость звука) имеет постоянное значение на каждом участке в рассматриваемом интервале времени.

Для описания нестационарных процессов движения жидкости в гидравлических магистралях используются следующие уравнения:

Уравнение сохранения массы

$$
\frac{\partial P}{\partial \tau} + \alpha^2 \frac{\partial f(\cdot \mathbf{W})}{\partial x} = 0 \tag{I}
$$

Уравнение сохранения количества движения

$$
\frac{\partial(\rho W)}{\partial \tau} + \frac{\partial \rho}{\partial x} + \lambda \frac{\rho W^2}{2d} - n_{\chi} \rho g \cos \alpha = 0.
$$
 (2)

 $(3)$ 

Характеристическое уравнение  $\frac{\partial x}{\partial r} = \pm a$ .

В этих уравнениях

 $P, D, W$ - соответственно давление, плотность и скорость движения ЖИЛКОСТИ:

 $\alpha$ - скорость распространения малых возмущений в жидкости;

 $\mathcal{L}$ - коэтомпиент трения:

- козффициент осевой перегрузки;  $n_{r}$ 

- ускорение свободного падения:  $\mathcal{G}$ 

d - диаметр проходного сечения магистрали.

Совместное решение этих уравнений таково: для прямой характеристики  $(dx - a d\tau) = \theta$ 

$$
dP + \frac{a}{gf} dG + dx \left[ \frac{\angle G[G]}{2dg\chi f^2} - n_{\chi} \gamma \cos \alpha \right] = 0 \quad , \tag{4}
$$

для обратной характеристики  $(dx + ad\tau) = 0$ 

$$
dP - \frac{a}{9f}dB + dx \left[ \frac{\angle G|G|}{2dg\gamma f^2} - n_\chi\gamma \cos\alpha \right] = 0,
$$

где 1 - площадь проходного сечения участка;

 $Y$  - уцельный вес рабочего тела.

Уравнения (4) в соответствии с методом характеристик представляются в разностном виде, осъ  $X$  разбивается на ряд участков длиной  $\Delta X$  и  $\Delta T = \frac{\Delta X}{Q}$  при этом  $\Delta X$  отличаются для участков с различной скоростью распространения малых возмущений, а шаг счета по времени А  $\mathcal{C}$  - величина постоянная для всех участков. Это исключает рассогласование в определении параметров рабочего тела магистрали по времени при расчете точек следующего временного слоя.

Параметры в точке  $\varphi$  определяются по параметрам точек  $\ell$  $\rm M$  $i + i$  из аппроксимированных уравнений (4) (рис. I):

$$
\begin{cases}\n\rho_g - \rho_i + \frac{a}{g_f^2} (G_g - G_i) + \Delta X \left[ \frac{\lambda G_i |G_i|}{2 dg \gamma f^2} - n_x \gamma \cos \alpha \right] = 0 \\
\rho_g - \rho_{i+1} - \frac{a}{g_f^2} (G_g - G_{i+1}) - \Delta X \left[ \frac{\lambda G_{i+1} |G_{i+1}|}{2 dg \gamma f^2} - n_x \gamma \cos \alpha \right] = 0,\n\end{cases} (4')
$$

7

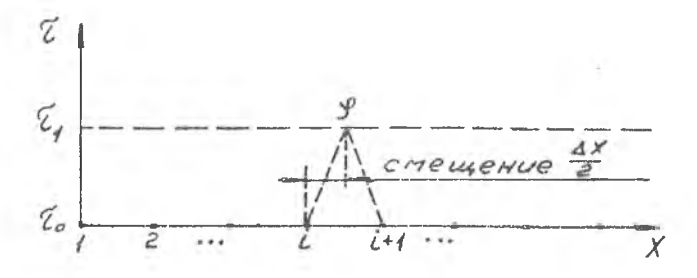

Р и с. І. Сетка характеристик гидравлической магистрали с фиксированным шагом по времени

Для того, чтобы исключить смещение расчетных точек на временном слое  $\mathcal{T}_t$  относительно слоя  $\mathcal{T}_\phi$  (см. рис. I), вводится понятие половинного временного слоя (рис. 2). Это позволяет вести расчет линамических параметров в одних и тех же расчетных точках на различных временных слоях.

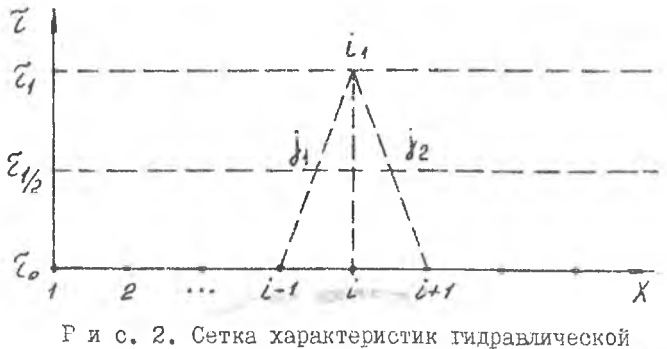

магистрали с выделением половинного временното слоя

Параметры в точке  $\ell_f$  вычисляются по параметрам в точках  $d \leftarrow \bullet$  $i_2$ , которые, в сваю очередь, вычисляются по значениям точках  $B$  $i - 1$ ;  $i$ ;  $i + 1$ по уравнениям вида  $\int P_i - P_i + \frac{a}{2\ell} (\theta_i - \theta_i) + \frac{\Delta X}{2} \left[ \frac{\lambda \theta_i}{2} \frac{\theta_i}{2} \right] - \gamma n_i \cos \alpha \left[ \frac{1}{2} n \right]$ 

$$
\left\{\n\begin{array}{l}\n\rho_{i} - \rho_{j} - \frac{a}{g}(\theta_{i} - \theta_{j_{2}}) - \frac{a \times 16 g_{i_{2}}}{2} & - \gamma n_{x} \cos \alpha \end{array}\n\right\} = 0.
$$
\n(b)

8

Для удобства записи уравнений (5) введем следующие обозначения:

$$
K_i = \frac{a_i}{g_i f_i}
$$

где  $i$  - номер участка:

$$
T1 = \frac{AX}{2} \frac{L}{2dg\gamma f^2};
$$
  

$$
T2 = \frac{AX}{2} n_x \gamma \cos \alpha.
$$

Тогда уравнения (5) примут **BWI** 

$$
\begin{cases} P_{i,j} - P_{j,i} + K(G_{i,j} - G_{j,i}) + THG_{j,i}|G_{j,i}| - T2 = 0, \\ (6) \\ P_{i,j} - P_{j,j} - K(G_{i,j} - G_{j,j}) - TfG_{j2}|G_{j,2}| + T2 = 0. \end{cases}
$$

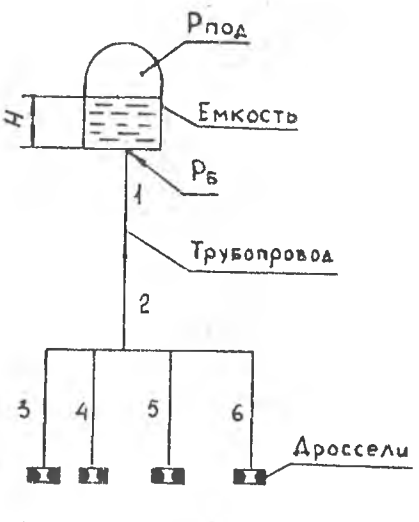

Рис. 3. Принципиальная схема Πm

Совместное решение этих уравнений позволяет вычислить значения  $\mathcal{D}$  $\pi$   $G$ в расчетных точках на следующих временных слоях по параметрам предыцущего временного слоя.

В качестве иллюстрирующего примера на рис. 4 приводится графи ческая зависимость переходного процесса. полученная при исследовании ШС, принципиальная схема которой показана на рис. 3.

САМ выполнена как открытая система, позволяющая добавлять новые модули функционального и сервисного обеспечения, и послназначена для работы на машинах типа ТВМ РС в операционной системе *MS DOS*.

Практическая ценность рассматриваемого пакета программ САМ И расчета динамических процессов ШС заключается в том, что он позволяет в составе САПР предприятия использовать методы математического моделирования специалисту в предметной области. не обязательно являющемуся специалистом в области программирования и численных методов, сократить время подготовки исходных данных и анализа результатов, повысить качество и ускорить процесс проектирования гидросистем силовых и энергетических установок.

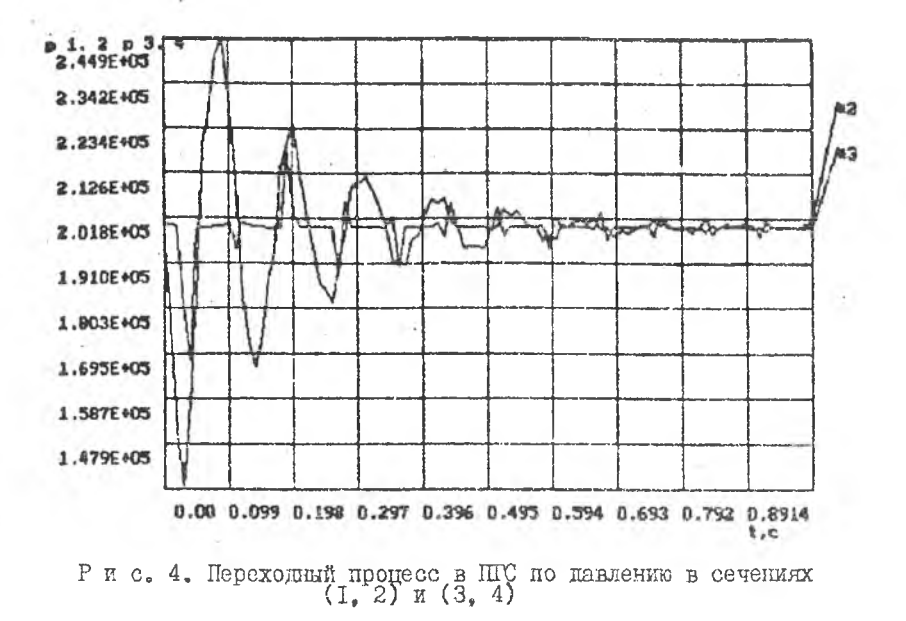

**YIK 621.005** 

В.М.Квасов, Ю.И.Кондрашов

УПРАВЛЕНИЕ ПАРАМЕТРАМИ ПЕРЕХОЛНЫХ ПРОЦЕССОВ В КЛАПАНАХ С ПНЕВМОПРИВОДОМ

Приведени результаты исследований режимов закрытия клананов при различных скоростях срабатывания. Показана необходимость управления параметрами переходных процессов в клапанах с пневмопеиводом реализацией различных конструктивных решений.

Отработка пневмопоиводов клананов. определение их оптимальных конструктивных и силовых параметров, создание банка данных по конкретным типам и разновидностям приводов, а также сценка достовернос-

Динамические процессы в установках ЛА. Самара, 1994